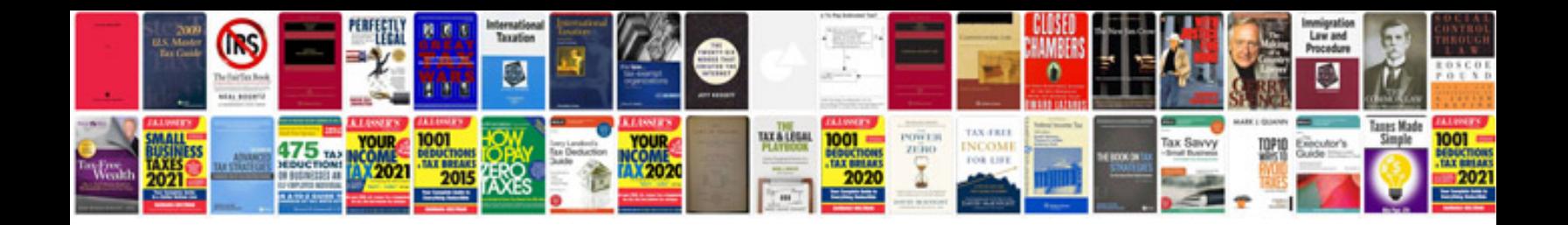

Dat format to

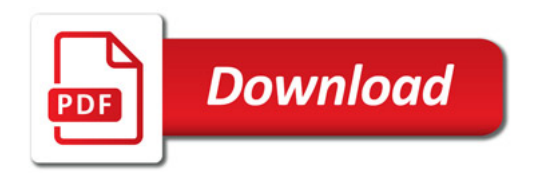

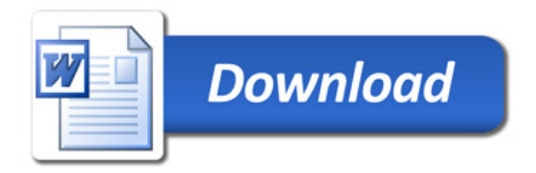